## **Profile Plot**

The profile plot displays probe(set)/gene intensity values across samples and genes.

We will invoke a profile plot from a gene list child spreadsheet with genes on rows.

- Select the rows to be visualized
- Right-click on a row header of one of the selected rows
- Select **Profile Plot (Orig. Data)** from the pop-up menu (Figure 1)

| $\Box$<br><b>Depart of Allena Strice Suite - 1/Down_Syndrome_vs_Normal (A)</b> |          |                                                                                       |                                           |       |                         |                               |                         |                                                         |                                                              |                     |                                |                  |                                                | $\times$                                     |            |
|--------------------------------------------------------------------------------|----------|---------------------------------------------------------------------------------------|-------------------------------------------|-------|-------------------------|-------------------------------|-------------------------|---------------------------------------------------------|--------------------------------------------------------------|---------------------|--------------------------------|------------------|------------------------------------------------|----------------------------------------------|------------|
| File Edit Transform View Stat Filter Tools Window Custom Help                  |          |                                                                                       |                                           |       |                         |                               |                         |                                                         |                                                              |                     |                                | Workflows Choose |                                                |                                              |            |
| Analysis X                                                                     |          |                                                                                       |                                           |       |                         |                               |                         |                                                         |                                                              |                     |                                |                  |                                                |                                              |            |
| ▌▅▄▐▖▏░▐▊▅░▓▊▏Q▝▎▎O                                                            |          |                                                                                       |                                           |       |                         |                               |                         |                                                         |                                                              |                     |                                |                  |                                                |                                              |            |
| □ 1 (Down_Syndrome-GE)                                                         |          | Current Selection 212                                                                 |                                           |       |                         |                               |                         |                                                         |                                                              |                     |                                |                  |                                                |                                              | $\lambda$  |
| ANOVA-3way (ANOVAResults)<br>Down Syndrome vs Normal (A)                       |          | 1.<br>Column #<br>Probeset ID                                                         |                                           |       | Chromosomal<br>Location | <b>Entrez Gene</b>            | Gene Symbol             | <b>Gene Title</b>                                       | 7.<br>RefSeg<br><b>Transcript ID</b>                         | 8.<br>p-value(Type) | p-value(Tissue) p-value(Type * | 10.<br>Tissue)   | 11.<br>p-value(Down<br>Syndrome vs.<br>Normal) | 12.<br>Ratio(Down<br>Syndrome vs.<br>Normal) |            |
|                                                                                |          | 1. 212                                                                                | 200677 at                                 |       | chr21q22.3              | 754                           | PTTG 1IP                | pituitary                                               | NM 001286822 1.21194e-05                                     |                     | 1.94366e-08                    | 0.121414         | 1.21194e-05                                    | 1.55161                                      |            |
|                                                                                |          | 2. 275                                                                                | 200740 s at                               |       | chr21q22.3              | 6612                          | SUMO3                   | small                                                   | NM 001286416 2.35057e-05<br><b>ULAIMA DOCODI</b>             |                     | 4.24553e-05                    | 0.26166          | 2.35057e-05                                    | 1.60982                                      |            |
|                                                                                |          | 3. 3169                                                                               | 203635 at                                 |       | chr21q22.2              | 10311                         | <b>DSCR3</b>            | <b>Down</b>                                             | NM 006052 /// 3.16516e-05                                    |                     | 0.0500067                      | 0.0167661        | 3.16516e-05                                    | 1.31219                                      |            |
|                                                                                | $\Delta$ | <b>DOA</b><br>Copy                                                                    | nonzeo at                                 |       | chr21q22.3              | 7485                          | <b>WRB</b>              |                                                         | tryptophan rich INM 001146218 4.02563e-05<br>HINNA COACCT    |                     | 7.63954e-06                    | 0.683564         | 4.02563e-05                                    | 1,86134                                      |            |
|                                                                                |          | Paste                                                                                 |                                           | ∥s at | chr21q21.1              | 522                           | ATP5J                   | ATP synthase, NM_001003696 4.60628e-05<br><b>TELEST</b> | $\cdots$                                                     |                     | 0.00414671                     | 0.0744811        | 4.60628e-05                                    | 1,80504                                      |            |
|                                                                                |          |                                                                                       |                                           | x at  | chr21q22.11             | 6651                          | SON                     | <b>SON DNA</b><br>late alternation dealer               | NM 001291411 4.63436e-05<br>$\overline{111}$                 |                     | 0.06715                        | 0.0257103        | 4.63436e-05                                    | 1.40251                                      |            |
|                                                                                |          | <b>Filter Include</b><br><b>Filter Exclude</b>                                        |                                           | ∥s_at | chr21q11.2              | 29761                         | <b>USP25</b>            | ubiquitin<br>المعتملين                                  | NM 001283041 6.29939e-05<br>$\overline{111}$                 |                     | 0.00773066                     | 0.0353252        | 6.29939e-05                                    | 1,49653                                      |            |
|                                                                                |          | Select (Orig. Data)                                                                   |                                           | lat   | chr21q22.3              | 1476                          | <b>CSTB</b>             | cystatin B<br>$1 - L - R - D$                           | NM 000100                                                    | 6.76374e-05         | 0.000397141                    | 0.613482         | 6.76374e-05                                    | 1.54478                                      |            |
|                                                                                |          | Insert                                                                                |                                           | s at  | chr2p16                 | 2202                          | EFEMP1                  | <b>Claration Mana</b>                                   | EGF containing NM_001039348 7.75104e-05<br>$\mu$             |                     | 4.06033e-09                    | 4.06976e-06      | 7.75104e-05                                    | 1.47381                                      |            |
|                                                                                |          | <b>Delete</b>                                                                         |                                           | lat   | chr21q22.3              | 8209 ///<br><b>IODED AODE</b> | C21orf33 ///<br>LOCSONT | case condition. And somether if                         | chromosome 21 NM 004649 /// 7.78656e-05                      |                     | 0.00482433                     | 0.433046         | 7.78656e-05                                    | 1.47676                                      |            |
|                                                                                |          | <b>HTML Report</b><br>Profile (Orig. Data)<br>Probe Set Details<br><b>Create List</b> |                                           | lat   | chr21q22.11             | 539                           | ATP <sub>50</sub>       | ATP synthase, NM 001697<br><b>LEA</b>                   |                                                              | 8.95525e-05         | 0.00859787                     | 0.711013         | 8.95525e-05                                    | 1.61131                                      |            |
|                                                                                |          |                                                                                       |                                           | x at  | chr21q22.11             | 10600                         | <b>USP16</b>            | ubiquitin<br>$100 - 100 - 100$                          | NM 001001992 0.000115354<br>$\overline{u}$                   |                     | 0.00102705                     | 0.285254         | 0.000115354                                    | 1.59764                                      |            |
|                                                                                |          |                                                                                       |                                           | us at | chr 14q32               | 8788                          | DLK1                    | delta-like 1<br><b>Louisian</b>                         | NM 001032997 0.000118621<br><b>Illans</b> onnone             |                     | 2.38791e-09                    | 5.61723e-05      | 0.000118621                                    | 0.54551                                      |            |
|                                                                                |          |                                                                                       |                                           | lat   | chr21q22.11             | 3460                          | IFNGR <sub>2</sub>      | interferon<br>-------                                   | NM_005534 /// 0.000140321<br>VIA AGESCORED                   |                     | 0.000110691                    | 0.0175371        | 0.000140321                                    | 1.34069                                      |            |
|                                                                                |          |                                                                                       |                                           | s at  | chr21g21.3              | 54148                         | MRPL39                  | mitochondrial<br>بالمسموم ويماني                        | NM_017446 /// 0.000140577<br><b>MMA COOTOA III</b>           |                     | 0.0102415                      | 0.499643         | 0.000140577                                    | 1.3735                                       |            |
|                                                                                |          | 16, 21057<br>221689 s_at                                                              |                                           |       | chr21q22.2              | 51227                         | PIGP                    |                                                         | phosphatidylino NM_153681 /// 0.000188366                    |                     | 4.06409e-06                    | 0.69133          | 0.000188366                                    | 1.69875                                      |            |
|                                                                                |          | 17, 14976                                                                             | 215596 s at<br>208073 x at<br>216954 x at |       | chr21q22.11             | 26046                         | LTN1                    | without and common<br>listerin E3<br>del acciding       | ABA AFOCOD II.<br>NM 015565 /// 0.000221164<br>VAL OGSTODOOT |                     | 0.00154082                     | 0.302371         | 0.000221164                                    | 1,52883                                      |            |
|                                                                                |          | 18, 7589                                                                              |                                           |       | chr21q22.2              | 7267                          | TTC <sub>3</sub>        |                                                         | tetratricopeptid NM 001001894 0.000318506                    |                     | 2.76105e-06                    | 0.242378         | 0.000318506                                    | 1.54524                                      |            |
|                                                                                |          | 19. 16331                                                                             |                                           |       | chr21q22.11             | 539                           | ATP <sub>50</sub>       | a concept.<br>ATP synthase, NM 001697                   | <b>IIINNA OOODSC</b>                                         | 0.000343061         | 0.0310582                      | 0.814976         | 0.000343061                                    | 1,3383                                       |            |
|                                                                                |          | 20.21214<br>$771847$ at                                                               |                                           |       | chr12n13.2              | 100120361                     | <b>CMTM10I</b>          | 11.41<br>emall integral.                                | NM 001271502 0 000370017                                     |                     | 3 400576-05                    | 0.160011         | 0.000379017 1.32108                            |                                              |            |
| $\,<$                                                                          |          | Rows: 23 Columns: 23 <                                                                |                                           |       |                         |                               |                         |                                                         |                                                              |                     |                                |                  |                                                |                                              | $>$ $\vee$ |
| Ø                                                                              |          |                                                                                       |                                           |       |                         |                               |                         |                                                         |                                                              |                     |                                |                  |                                                |                                              |            |

Figure 4. Selecting Profile Plot for selected rows

The profile plot will be displayed in a new tab (Figure 2). Lines are probe(sets)/genes and columns are samples from the parent spreadsheet.

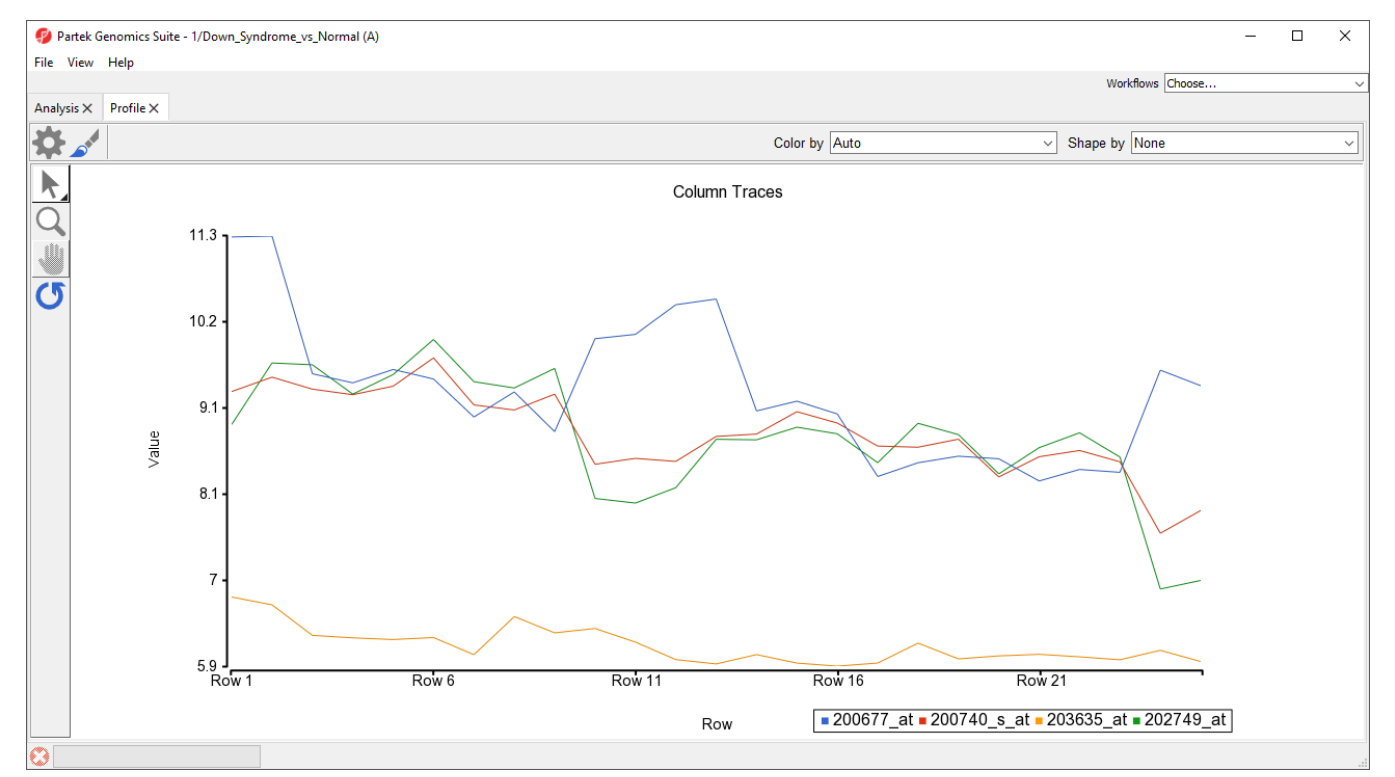

Figure 5. Basic profile plot. Each line represents a different prob(set)/gene; each column represents a sample from the parent spreadsheet

A basic profile plot will likely need customization. The plot configuration, properties, and control options are the same as shown for a [dot plot.](https://documentation.partek.com/display/PGS/Dot+Plot) We will illustrate a few modifications here.

We can change the row labels to show each sample ID.

- Select  $($ 
	- Select the **Axes** tab
- $\bullet$ Set Grid to 1
- $\bullet$ Select **Rotate X-Axis Labels** and set to **90** degrees (rotates counter-clockwise)
- Set Label Format to **Column** and select **5. Subject**

We can add symbols to show which group each sample belongs to.

- From the Shape by drop-down menu, select **3.Type**
- Select **OK**

## Symbols have now been added to each profile line plot (Figure 3).

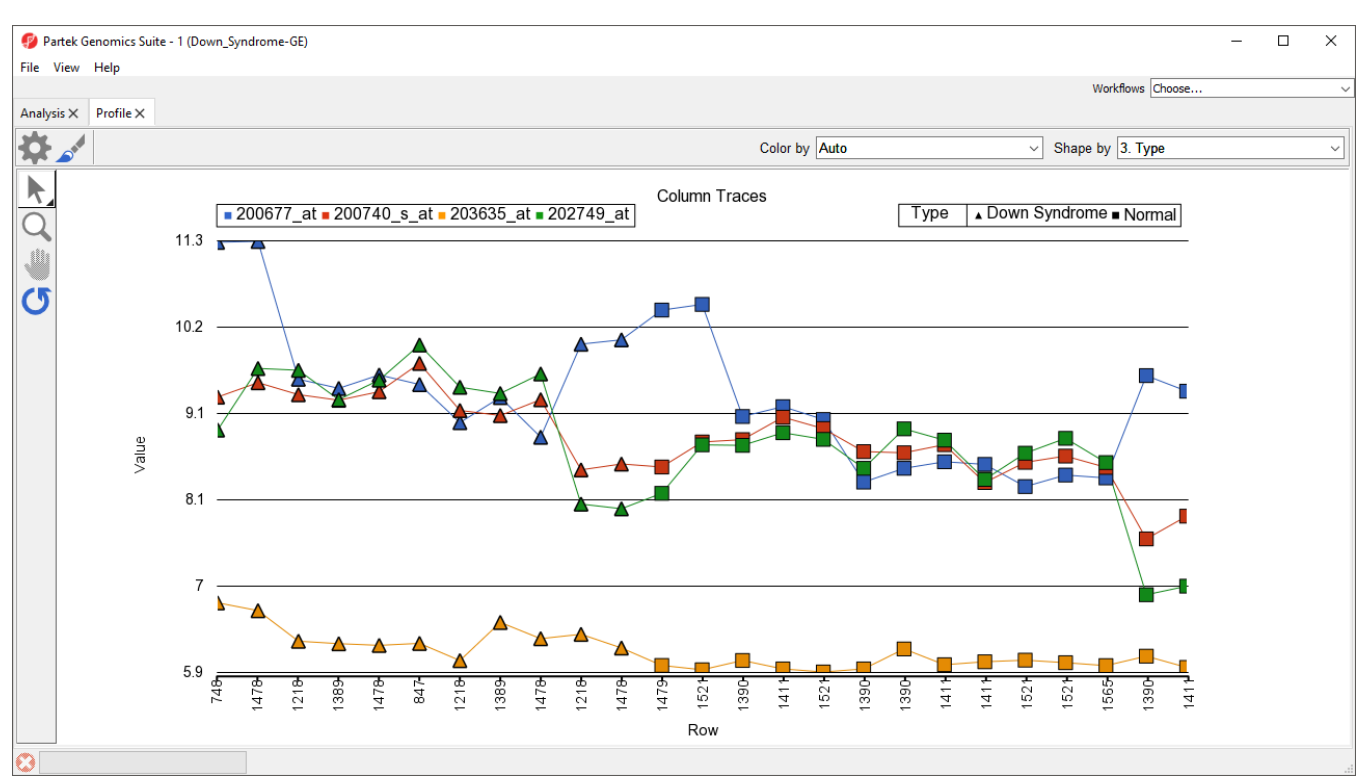

Figure 6. The profile plot can be modified to facilitate analysis or presentation

Note that samples present on the parent spreadsheet cannot be excluded from the profile plot. To plot only a subset of the samples you must filter the parent spreadsheet.

## [« Dot Plot](https://documentation.partek.com/display/PGS/Dot+Plot) [XY Plot / Bar Chart »](https://documentation.partek.com/pages/viewpage.action?pageId=11110495)

## Additional Assistance

If you need additional assistance, please visit [our support page](http://www.partek.com/support) to submit a help ticket or find phone numbers for regional support.

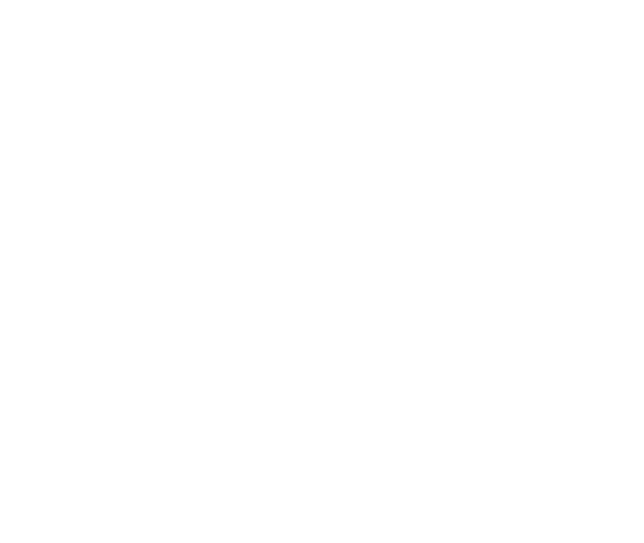

Your Rating: ☆☆☆☆☆☆ Results: ★★★★★ 34 rates